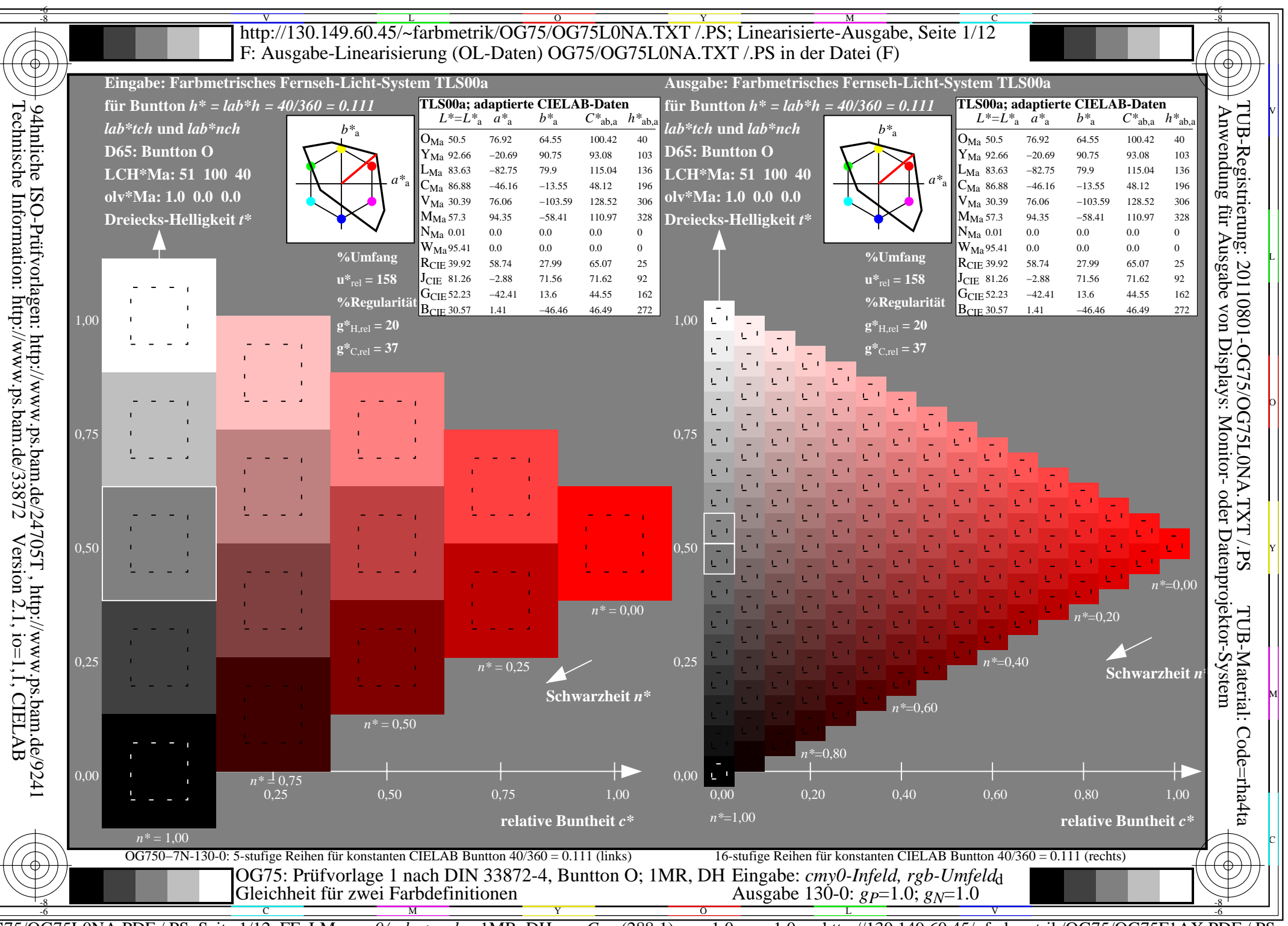

 $\overline{OG75/OG75LONA.PDF}$  /.PS, Seite 1/12, FF LM:  $\overline{cmy0/rgb} \rightarrow \overline{rgb}_d$ ; 1MR, DH http://130.149.60.45/~farbmetrik/OG75/OG75F1AX.PDF  $C_{Y8}$  (288:1): gp=1.0; g<sub>N</sub>=1.0

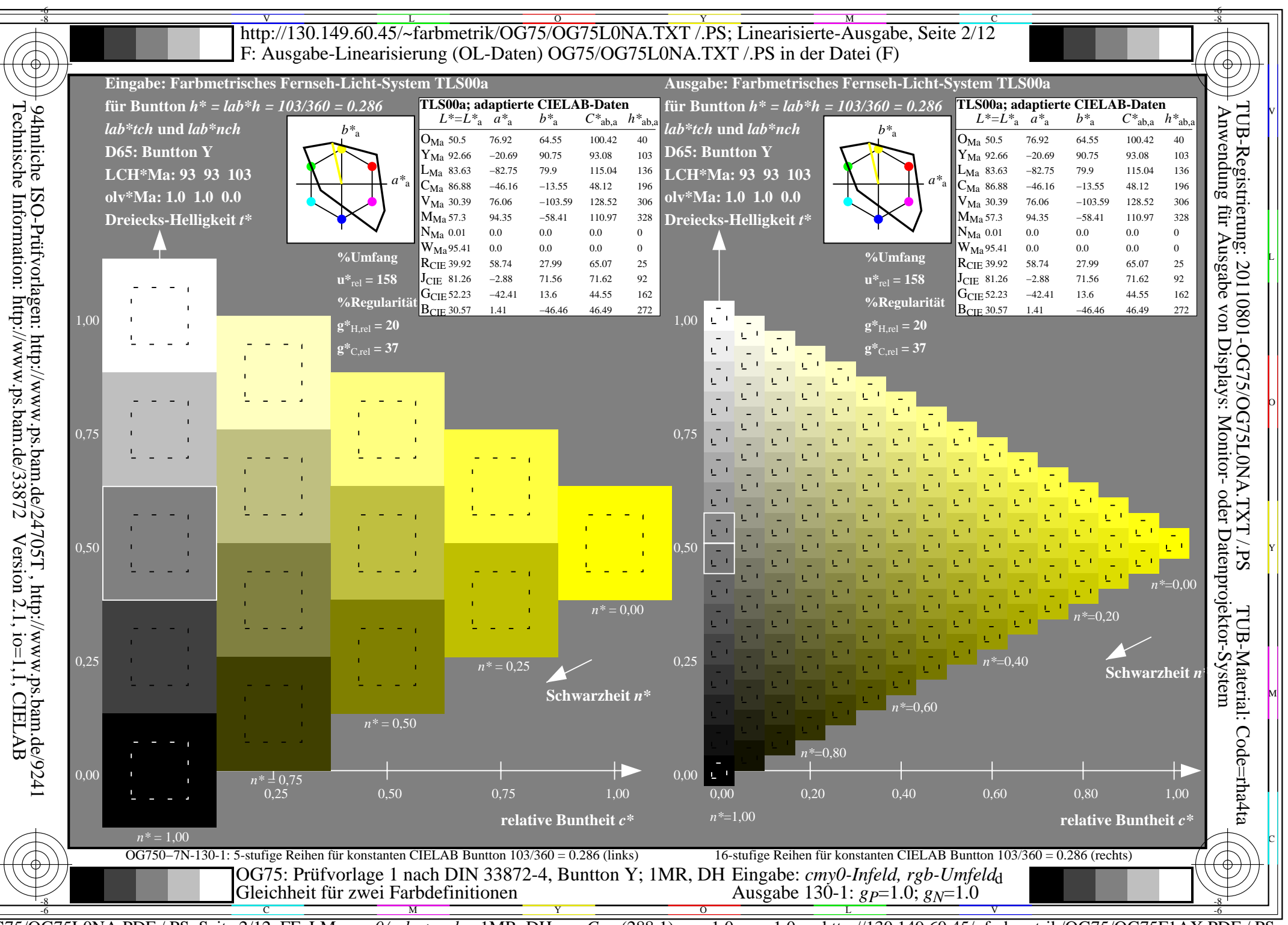

 $\overline{OG75/OG75LONA.PDF}$  /.PS, Seite 2/12, FF LM: cmy0/rgb->rgb<sub>d</sub>; 1MR, DH http://130.149.60.45/~farbmetrik/OG75/OG75F1AX.PDF  $C_{Y8}$  (288:1): gp=1.0; g<sub>N</sub>=1.0

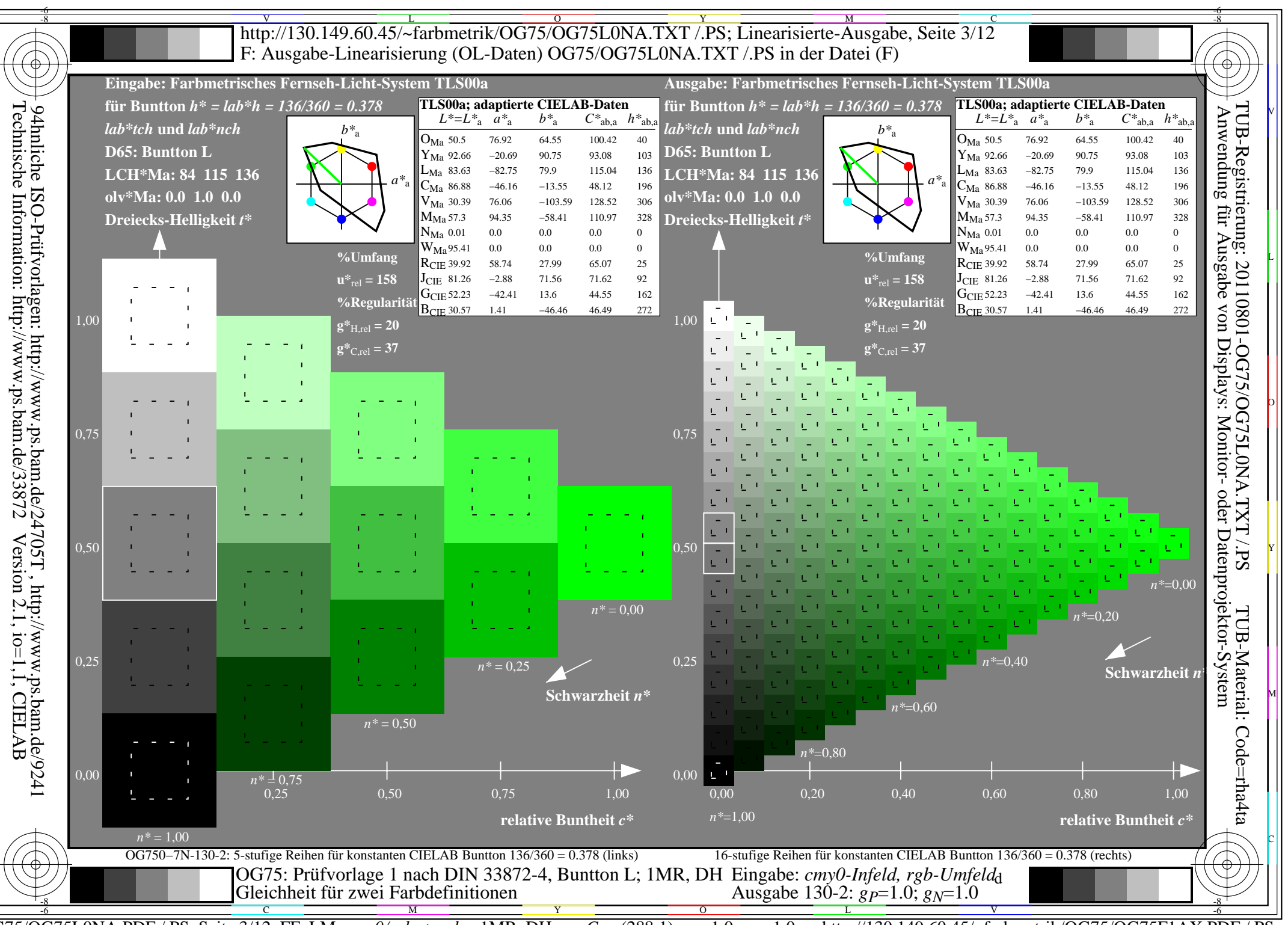

 $\overline{OG75/OG75LONA.PDF}$  /.PS, Seite 3/12, FF LM: cmy0/rgb->rgb<sub>d</sub>; 1MR, DH http://130.149.60.45/~farbmetrik/OG75/OG75F1AX.PDF  $C_{Y8}$  (288:1): gp=1.0; g<sub>N</sub>=1.0

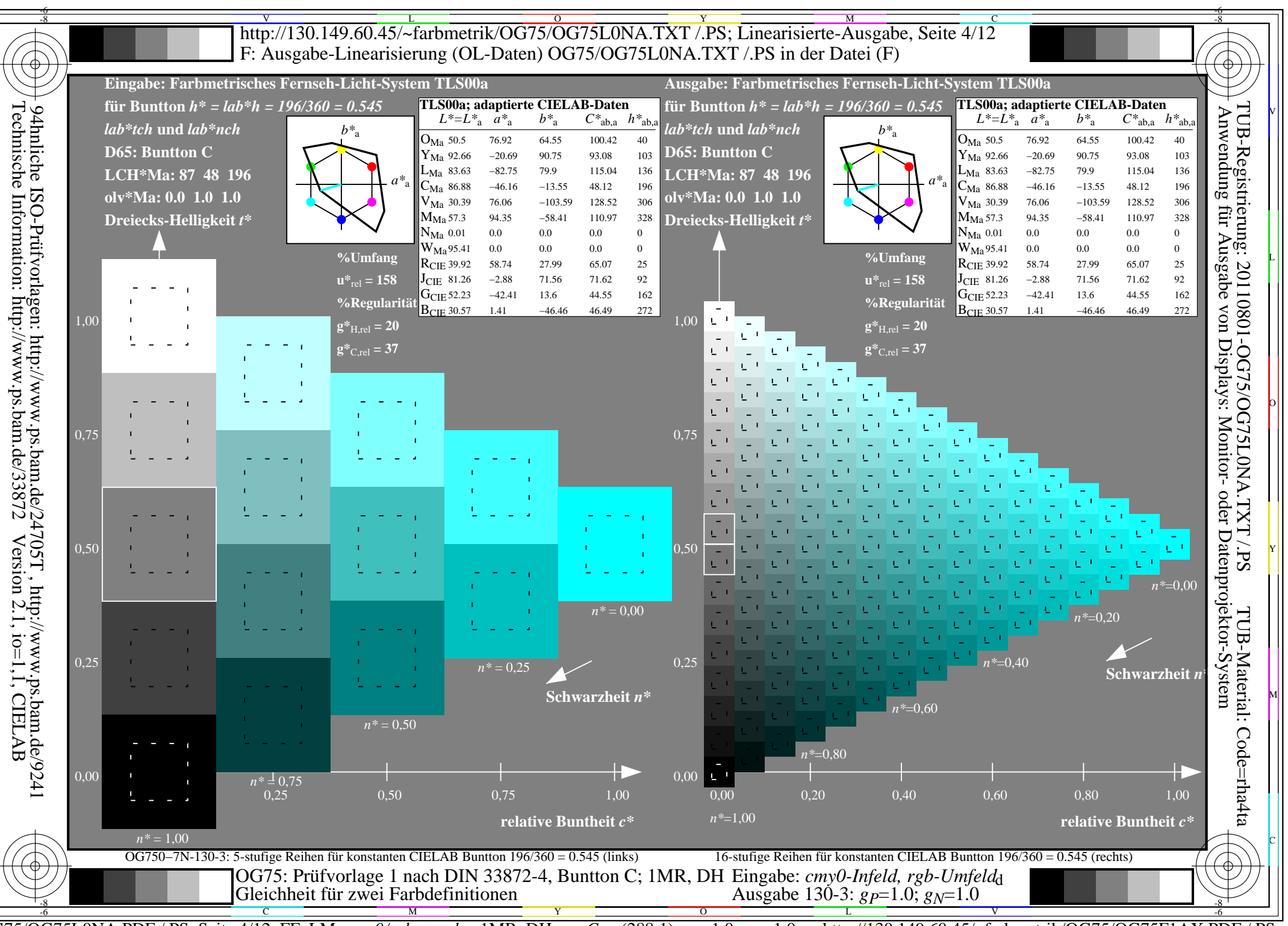

 $\overline{OG75/OG75LONA.PDF}$  /.PS, Seite 4/12, FF LM: cmy0/rgb->rgb<sub>d</sub>; 1MR, DH http://130.149.60.45/~farbmetrik/OG75/OG75F1AX.PDF  $C_{Y8}$  (288:1): gp=1.0; g<sub>N</sub>=1.0

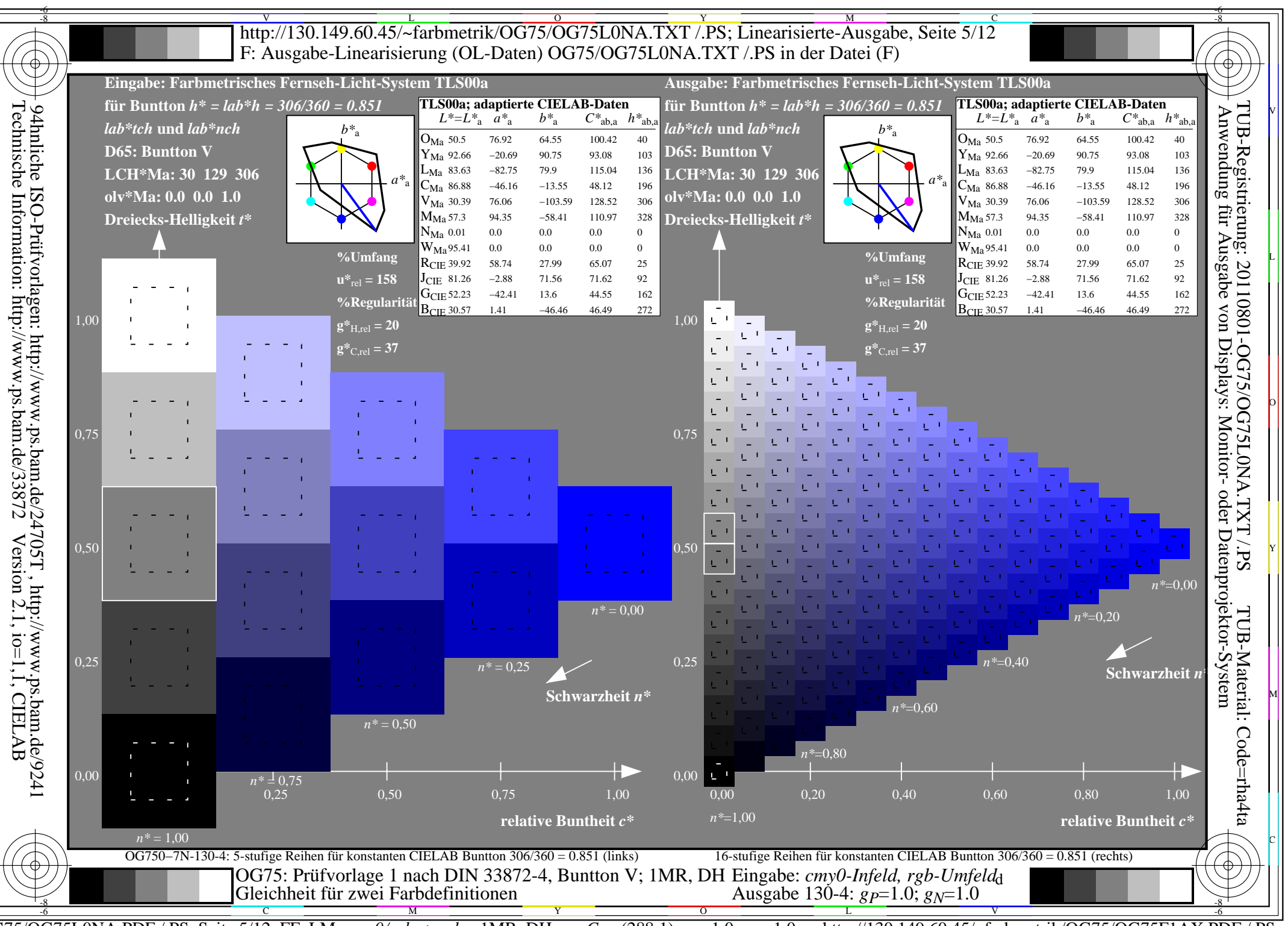

 $\overline{OG75/OG75LONA.PDF}$  /.PS, Seite 5/12, FF LM: cmy0/rgb->rgb<sub>d</sub>; 1MR, DH http://130.149.60.45/~farbmetrik/OG75/OG75F1AX.PDF  $C_{Y8}$  (288:1): gp=1.0; g<sub>N</sub>=1.0

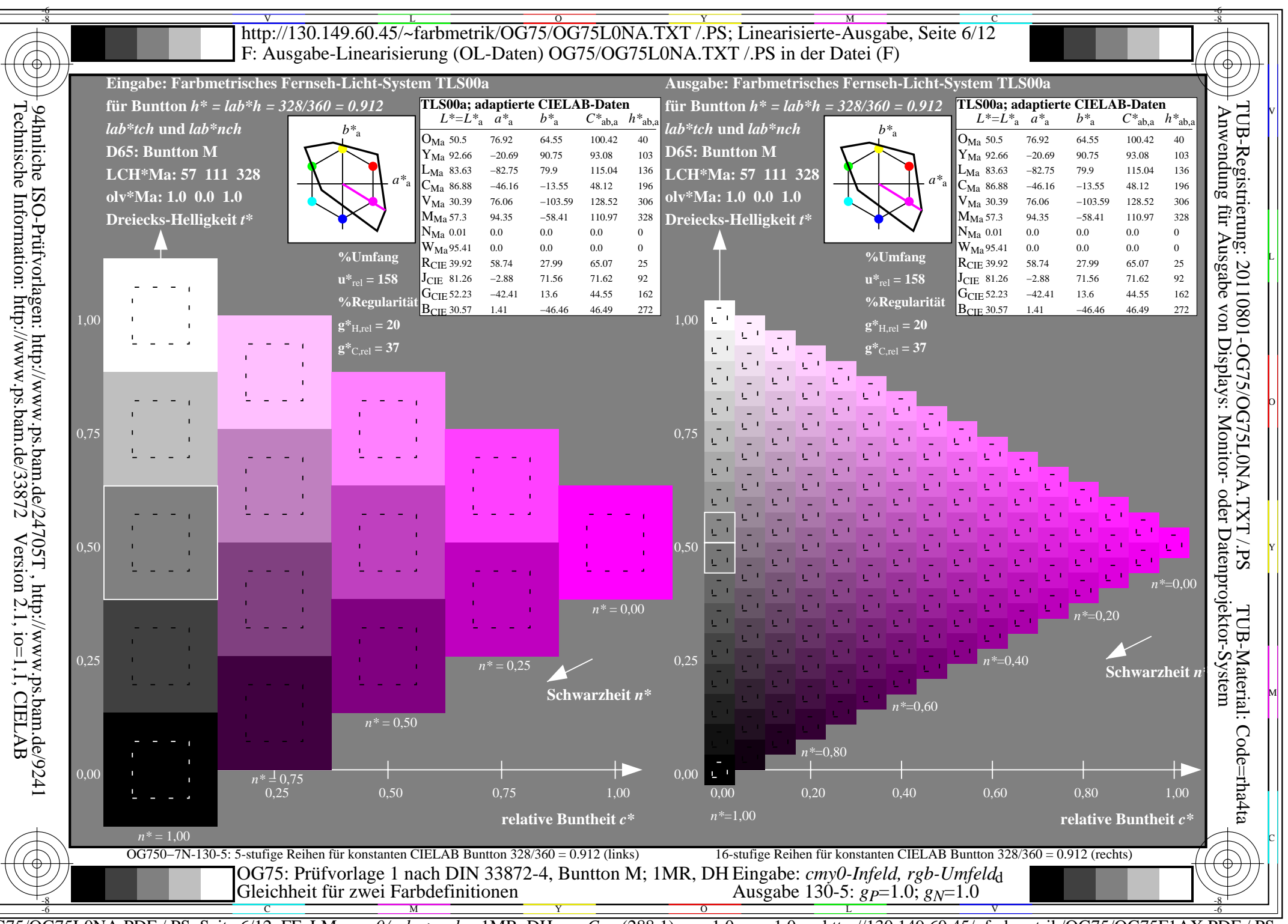

 $\overline{OG75/OG75LONA.PDF}$  /.PS, Seite 6/12, FF LM: cmy0/rgb->rgb<sub>d</sub>; 1MR, DH http://130.149.60.45/~farbmetrik/OG75/OG75F1AX.PDF  $C_{Y8}$  (288:1): gp=1.0; g<sub>N</sub>=1.0

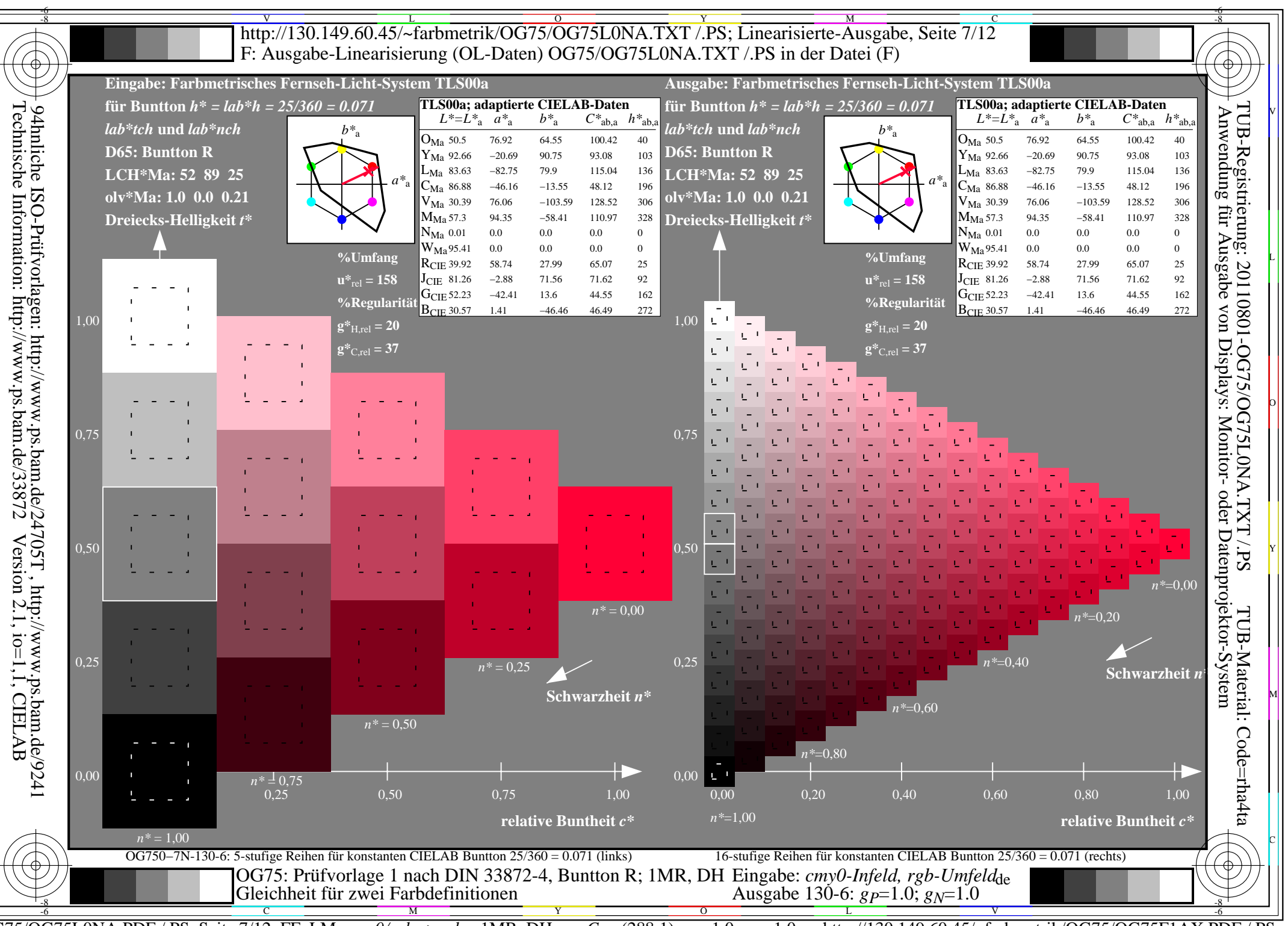

 $\overline{OG75/OG75LONA.PDF}$  /.PS, Seite 7/12, FF LM: cmy0/rgb->rgb<sub>d</sub>; 1MR, DH http://130.149.60.45/~farbmetrik/OG75/OG75F1AX.PDF  $C_{Y8}$  (288:1): gp=1.0; g<sub>N</sub>=1.0

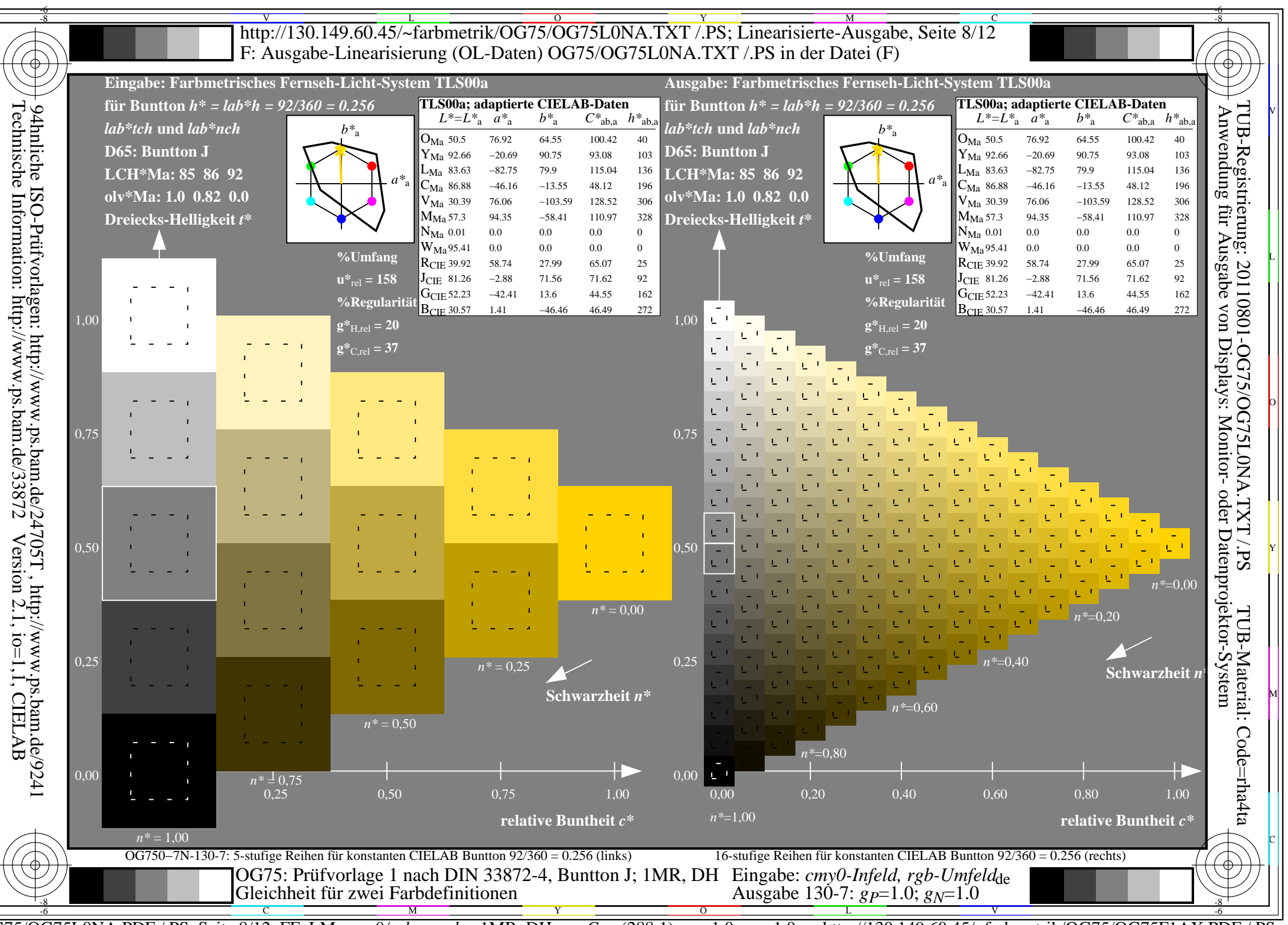

 $\overline{OG75/OG75LONA.PDF}$  /.PS, Seite 8/12, FF LM: cmy0/rgb->rgb<sub>d</sub>; 1MR, DH http://130.149.60.45/~farbmetrik/OG75/OG75F1AX.PDF  $C_{Y8}$  (288:1): gp=1.0; g<sub>N</sub>=1.0

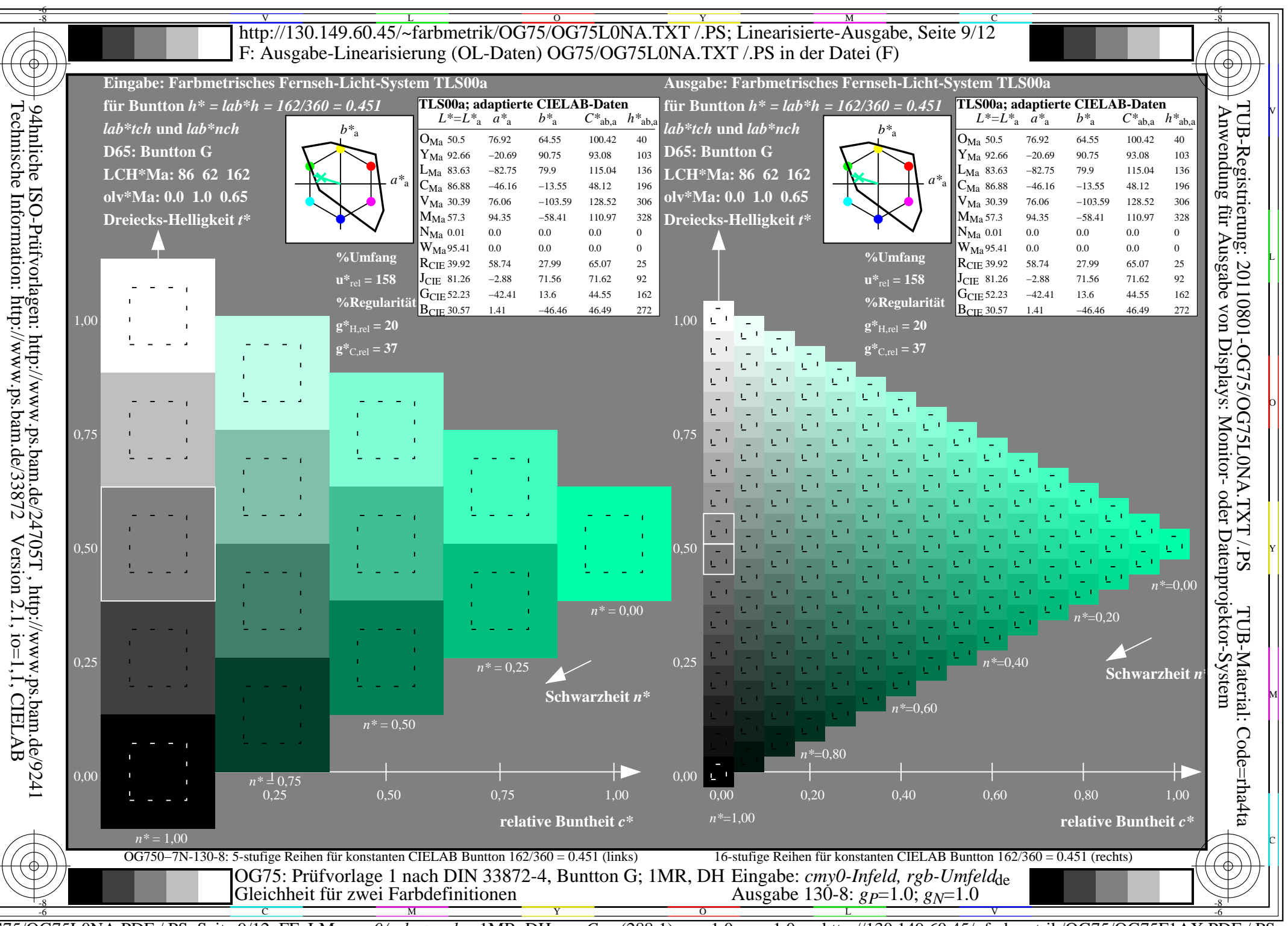

 $\overline{OG75/OG75LONA.PDF}$  /.PS, Seite 9/12, FF LM: cmy0/rgb->rgb<sub>d</sub>; 1MR, DH http://130.149.60.45/~farbmetrik/OG75/OG75F1AX.PDF  $C_{Y8}$  (288:1): gp=1.0; g<sub>N</sub>=1.0

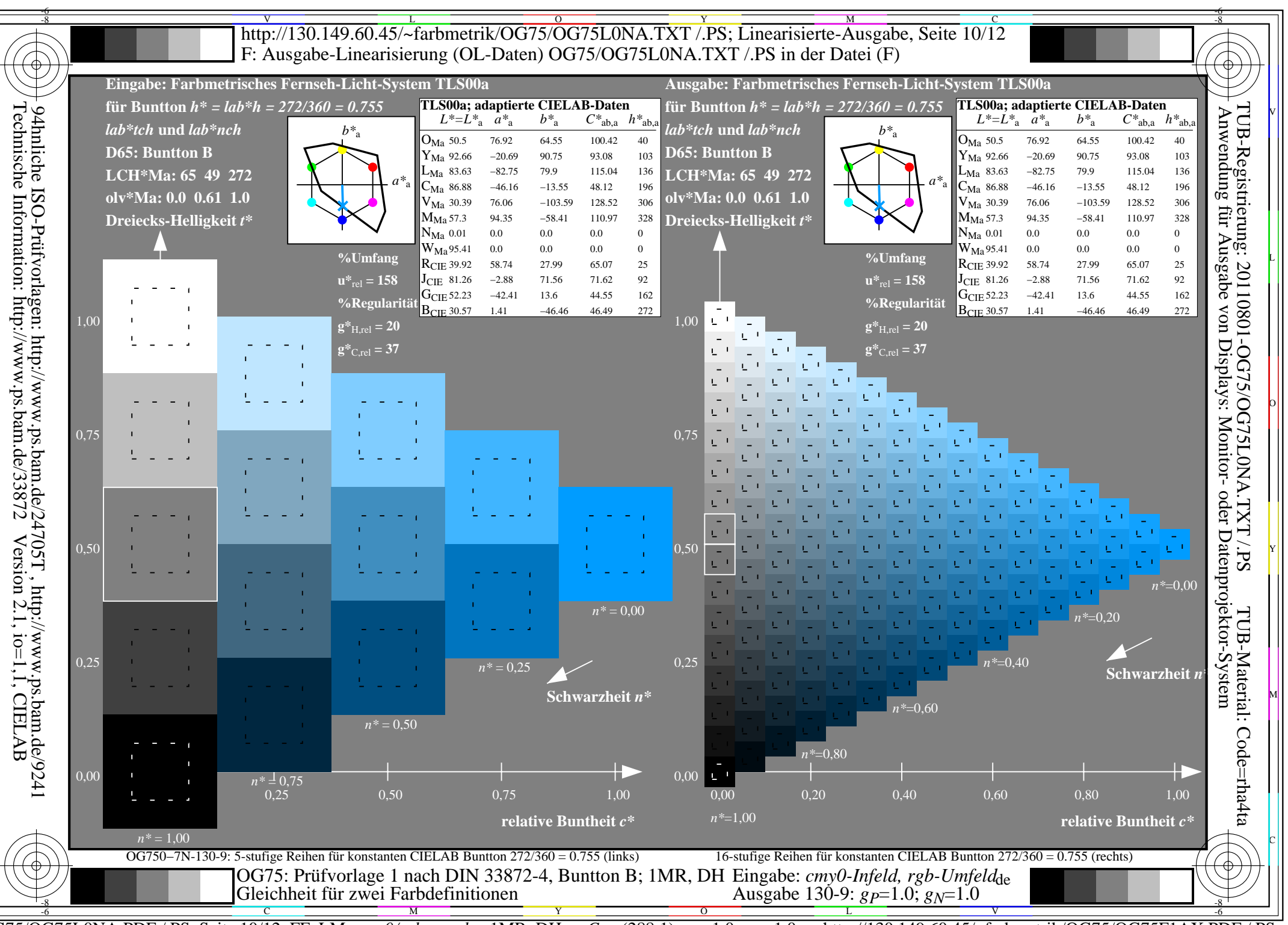

 $\overline{OG75/OG75LONA.PDF}$  /.PS, Seite 10/12, FF\_LM: cmy0/rgb->rgb<sub>d</sub>; 1MR, DH  $\overline{C_{Y8}}$  (288:1): gp=1.0; g<sub>N</sub>=1.0 http://130.149.60.45/~farbmetrik/OG75/OG75F1AX.PDF

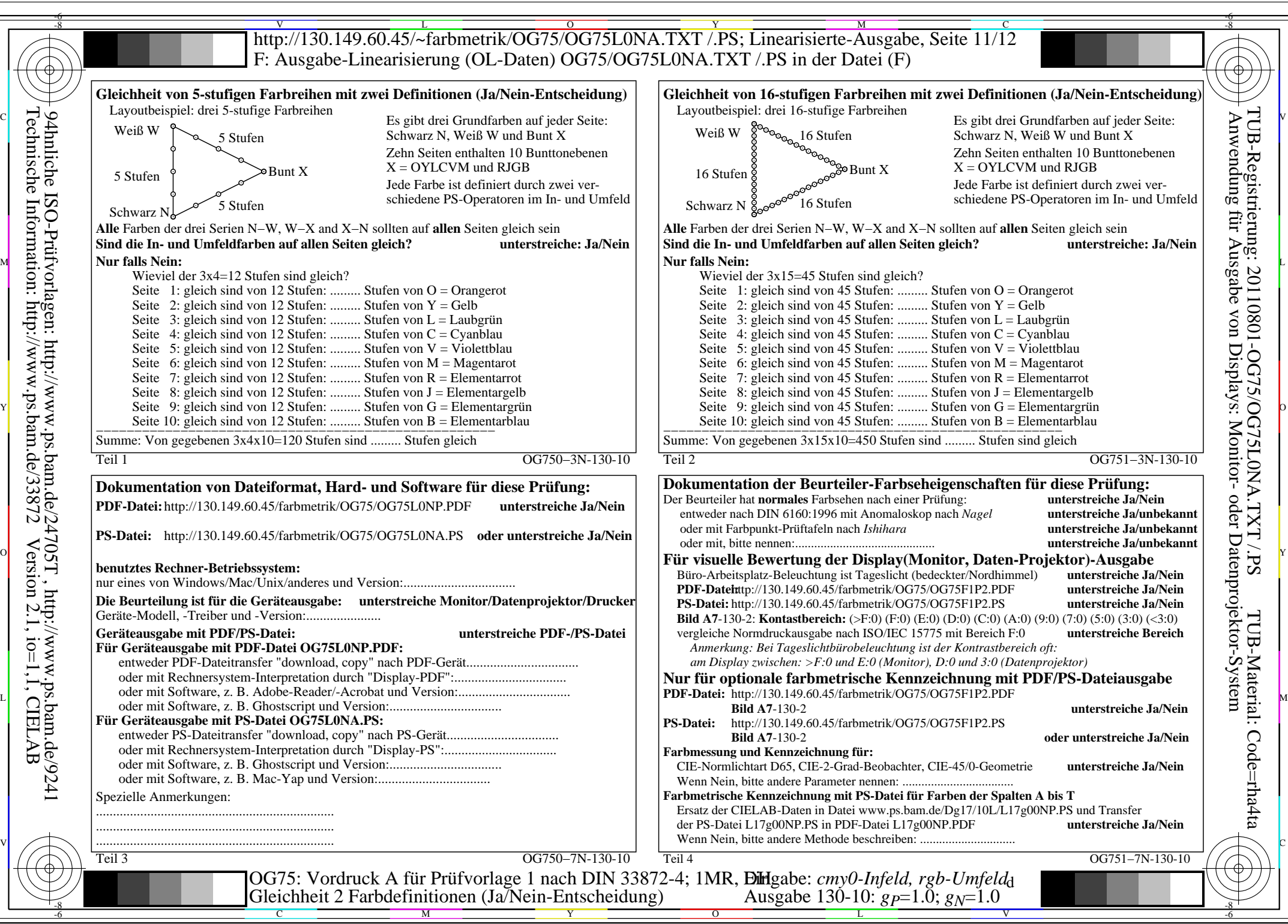

OG75/OG75L0NA.PDF /.PS, Seite 11/12, FF\_LM: *cmy0/rgb−>rgb*d; 1MR, DH *C*Y8 (288:1): *g*P=1.0; *g*N=1.0 http://130.149.60.45/~farbmetrik/OG75/OG75F1AX.PDF /.PS

![](_page_11_Picture_465.jpeg)

OG75/OG75L0NA.PDF /.PS, Seite 12/12, FF\_LM: *cmy0/rgb−>rgb*<sub>d</sub>; 1MR, DH *C*<sub>Y8</sub> (288:1): *g*p=1.0; *g*<sub>N</sub>=1.0 http://130.149.60.45/~farbmetrik/OG75/OG75F1AX.PDF /.PS